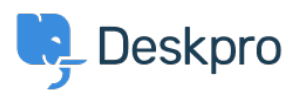

[Wissensdatenbank](https://support.deskpro.com/de/kb) > [Deskpro Legacy](https://support.deskpro.com/de/kb/deskpro-legacy) > [MySQL "writing file" error](https://support.deskpro.com/de/kb/articles/mysql-writing-file-error)

## MySQL "writing file" error

Ben Henley - 2017-11-09 - [Kommentare \(0\)](#page--1-0) - [Deskpro Legacy](https://support.deskpro.com/de/kb/deskpro-legacy)

## **Question:**

I am getting MySQL errors from my Deskpro On-Premise install very few minutes. They say that 'an exception occurred while executing' various queries. After the query is the line:

SQLSTATE[HY000]: General error: 3 Error writing file X (Errcode: 28)

or

SQLSTATE[HY000]: General error: 1030 Got error -1 from storage engine

where X is a temporary file of some kind. What is causing this?

## **Answer:**

This means MySQL is running out of disk space when it tries to write a temporary file.

Increase the disk space available to MySQL. Even if it appears that there is still space available on the disk, it's best to leave a minimum of 10GB free.

Tags [deskpro-download](https://support.deskpro.com/de/search/labels/all/deskpro-download) [mysql](https://support.deskpro.com/de/search/labels/all/mysql)